# L'ALTALENA

# Misure di tempo. Errori di misura.

**Incipit:** Sagredo: "…ma che io fussi per apprenderne che quel mobile medesimo, appeso a una corda di cento braccia di lunghezza, slontanato dall'imo [il più basso] punto una volta novanta gradi ed un'altra un grado solo o mezzo, tanto tempo spendesse in passar questo minimo, quanto in passar quel massimo arco.

**Risorse multimediali:** *Immagini; wikipedia: pendolo***,** isocronismo, Galilei

**Parole chiave:** pendolo, tempo, periodo, sensibilità, risoluzione di uno strumento, misure ripetute, media, errori casuali, errore assoluto, relativo e percentuale.

**Prosecuzione:** proporzionalità diretta

#### **Obiettivi dell'esperimento:**

- Eseguire la misura del PERIODO di oscillazione di un "pendolo" di lunghezza 1m (o 25cm)
- Ripetere 10 volte la misura con il cronometro analogico… e altre 10 con il cronometro digitale.
- Calcolare il valore più probabile della misura (MEDIA)
- Calcolare l'errore massimo commesso nella misura (ERRORE ASSOLUTO)
- Calcolare l'errore relativo PERCENTUALE
- Scrivere in modo corretto il risultato della misura.

**Materiale utilizzato:** massa, filo, metro, cronometro digitale e analogico, foglio excel.

#### **Definizioni e formule:**

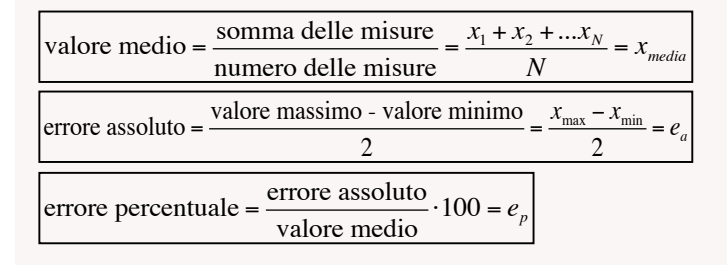

### **Istruzioni:**

Appendere la massa al filo, sospendere "a triangolo" il filo ad un sostegno, misurare la lunghezza del pendolo (1 m), ripetere la misura del periodo (uno solo) 10 volte, calcolare…errori etc. Ripetere con i due cronometri.

#### **Dati sperimentali:**

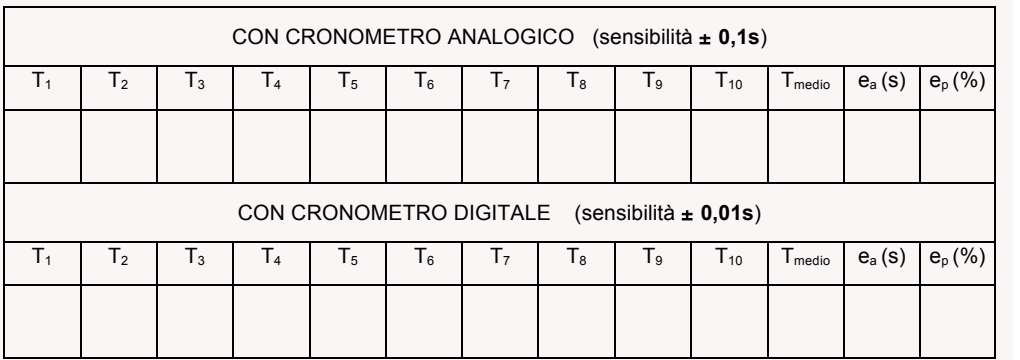

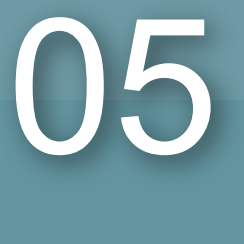

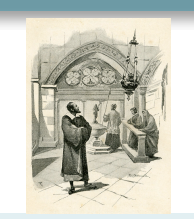

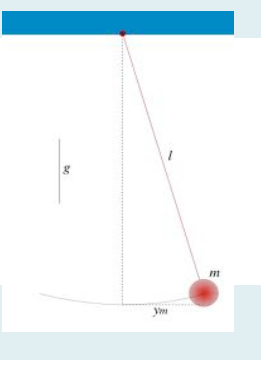

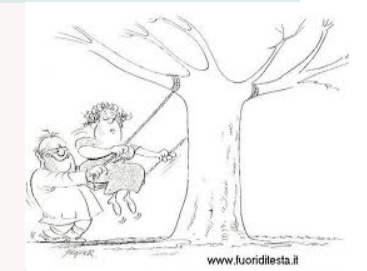

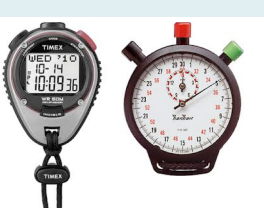

## **RISULTATO
DELLA
MISURA**

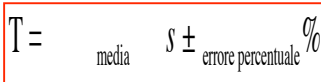

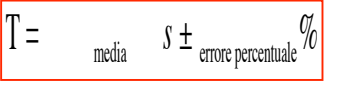